P. A. Henning, M. Striewe, M. Wölfel (Hrsg.): 20. Fachtagung Bildungstechnologien (DELFI), Lecture Notes in Informatics (LNI), Gesellschaft für Informatik, Bonn 2022 243

## **THESIS DESIGNER - Eine Webanwendung zur Unterstützung von Abschlussarbeiten**

Marco Di Maria  $\mathbb{P}^1$ , David Walter  $\mathbb{P}^2$  und Ralf Knackstedt<sup>3</sup>

**Abstract:** In diesem Beitrag stellen wir eine prototypische Webanwendung vor, die Studierende bei der Konzeption von Abschlussarbeiten unterstützt. Ergebnisse aus ersten Evaluationen zeigen, dass Studierende mithilfe der Anwendung vollständig digital und selbstständig Konzepte für Abschlussarbeiten entwickeln können. Die Anwendung scheint Potenzial als nützliches Werkzeug für die Unterstützung von Abschlussarbeiten in der Wirtschaftsinformatik und weiteren Disziplinen zu besitzen.

**Keywords:** Abschlussarbeiten, Digitale Lehre, Werkzeugunterstützung, Hybride Lehre.

## **1 Konzept und Implementierung**

Studierende müssen bei Abschlussarbeiten zu Beginn ein Thema eingrenzen, eine Forschungsfrage formulieren und ein Forschungsdesign entwickeln [Be08]. Unzureichendes Wissen und mangelnde Erfahrung kann zu unangemessenen Forschungsdesigns führen, falls Forschungsfragen unzureichend formuliert werden oder nicht zum geplanten, methodischen Vorgehen passen. In diesem Beitrag<sup>4</sup> geben wir einen Einblick in die Entwicklung von Thesis Designer<sup>5</sup>, eine prototypische, visuelle Webanwendung [Av20], die Studierende in der Konzeptionsphase von Abschlussarbeiten unterstützen soll. Sie erhalten damit Planungsassistenz, um ein vollständiges, konsistentes und umsetzbares Konzept für ihre Abschlussarbeit zu entwickeln. Sie reflektieren dabei persönliche Eigenschaften, um Stärken und Schwächen bei der Konzeption zu beachten.

Bei der Nutzung von Thesis Designer haben Studierende mit der Schaltfläche *Hauptseite* die Möglichkeit, direkt mit der Entwicklung einer Idee zu starten und gelangen auf die Canvas-Übersicht (siehe Abb. 1). Sie können auch mit der Schaltfläche *Daten hochladen* ein bestehendes Konzept mittels .txt-Datei zur Weiterbearbeitung hochladen. Studierende

 $\overline{a}$ 

<sup>1</sup> Stiftung Universität Hildesheim, Abteilung für Informationssysteme und Unternehmensmodellierung, Universitätsplatz 1, 31134 Hildesheim, marco.dimaria@uni-hildesheim.de[, https://orcid.org/0000-0003-0713-](https://orcid.org/0000-0003-0713-3220) [3220](https://orcid.org/0000-0003-0713-3220)

<sup>&</sup>lt;sup>2</sup> Stiftung Universität Hildesheim, Abteilung für Informationssysteme und Unternehmensmodellierung, Universitätsplatz 1, 31134 Hildesheim, walter002@uni-hildesheim.de[, https://orcid.org/0000-0003-2882-](https://orcid.org/0000-0003-2882-2930) [2930](https://orcid.org/0000-0003-2882-2930)

<sup>3</sup> Stiftung Universität Hildesheim, Abteilung für Informationssysteme und Unternehmensmodellierung, Universitätsplatz 1, 31134 Hildesheim, ralf.knackstedt@uni-hildesheim.de

<sup>4</sup> Dieser Forschungsbeitrag entstand im Rahmen des Forschungsprojekts ProXLab mit Förderkennzeichen

ZAM 3-85098297. Wir bedanken uns ganz herzlich bei der NBank und dem ESF. Siehe [www.pro-x-lab.de.](http://www.pro-x-lab.de/) <sup>5</sup> <https://thesisdesigner.github.io/> (zuletzt abgerufen am 27.06.2022)

## 244 Marco Di Maria et al.

können ein *Videotutorial* ansehen, um sich mit der Anwendung vertraut zu machen. Auf der *Hauptseite* können Studierende Felder einzeln anwählen und bearbeiten. Bearbeitete Felder werden mit einem grünen Häkchen gekennzeichnet. Eingaben aus eng zusammenhängenden Feldern werden übertragen.

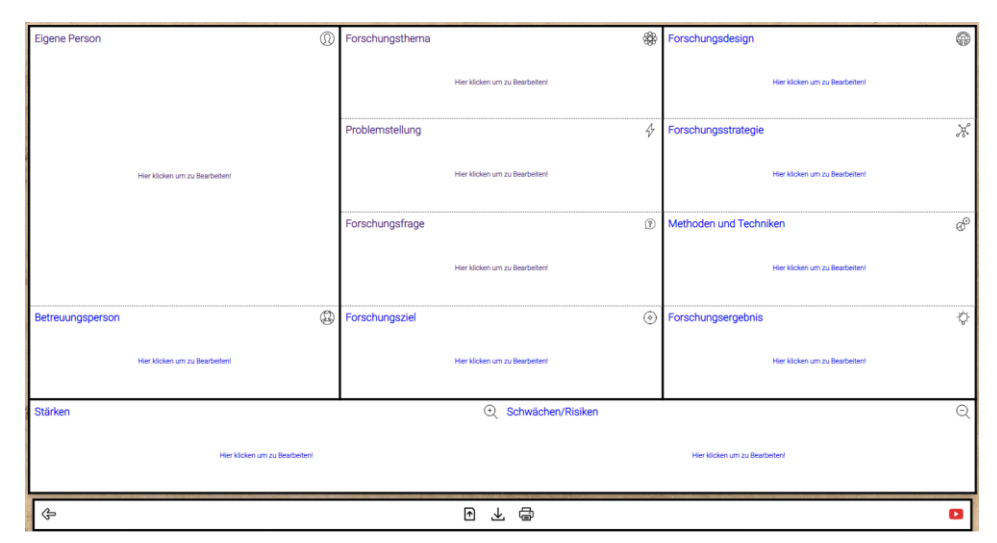

Abb. 1: Prototyp Thesis Designer – Hauptseite

Die Eingaben können als PDF in Canvas-Form exportiert werden. Zwischenversionen sind möglich, wodurch der iterative Charakter des Konzeptionsprozesses adressiert wird. Das Code-Verzeichnis ist hier<sup>6</sup> zugänglich. Bachelorstudierende gaben bei einem Labortest und anschließender Umfrage an, dass Thesis Designer den Einstieg in die Abschlussarbeit erleichtert und die Entwicklung erster Ideen unterstützt. Nach einer Demonstration vor Dozierenden verschiedener Fachbereiche zeigten vier Dozierende Interesse daran, Thesis Designer zu erproben. Wir planen mit diesen die Durchführung eines Feldtests bei realen Bachelorarbeiten.

## **Literaturverzeichnis**

 $\overline{a}$ 

- [Av20] Avdiji, H., Elikan, D., Missonier, S., Pigneur, Y.: A Design Theory for Visual Inquiry Tools. Journal of the Association for Information Systems, 21, 3, 695-734, 2020.
- [Be08] Berndtsson, M.; Hansson, J.; Olsson, B.; Lundell, B.: Thesis Projects. A Guide for Students in Computer Science and Information Systems. 2. Auflage, Springer, London, 2008.

<sup>6</sup> <https://github.com/ThesisDesigner/ThesisDesigner.github.io> (zuletzt aufgerufen am 27.06.2022)